# Java: class hierarchy, polymorphism

Madhavan Mukund, S P Suresh

Programming Language Concepts Lecture 4, 17 January 2023

An Employee class

```
public class Employee{
  private String name:
  private double salary;
  // Some Constructors
     "mutator" methods
  public boolean setName(String s){ ... }
  public boolean setSalary(double x){ ... }
  // "accessor" methods
  public String getName(){ ... }
  public double getSalary(){ ... }
  // other methods
  public double bonus(float percent){
     return (percent/100.0)*salary;
```

- An Employee class
- Two private instance variables

```
public class Employee{
  private String name:
  private double salary;
  // Some Constructors
     "mutator" methods
  public boolean setName(String s){ ... }
  public boolean setSalary(double x){ ... }
  // "accessor" methods
  public String getName(){ ... }
  public double getSalary(){ ... }
  // other methods
  public double bonus(float percent){
     return (percent/100.0)*salary;
```

- An Employee class
- Two private instance variables
- Some constructors to set up the object

```
public class Employee{
  private String name:
  private double salary;
  // Some Constructors
     "mutator" methods
  public boolean setName(String s){ ... }
  public boolean setSalary(double x){ ... }
  // "accessor" methods
  public String getName(){ ... }
  public double getSalary(){ ... }
  // other methods
  public double bonus(float percent){
     return (percent/100.0)*salary;
```

- An Employee class
- Two private instance variables
- Some constructors to set up the object
- Accessor and mutator methods to set instance variables

```
public class Employee{
  private String name:
  private double salary;
  // Some Constructors
  // "mutator" methods
  public boolean setName(String s){ ... }
  public boolean setSalary(double x){ ... }
  // "accessor" methods
  public String getName(){ ... }
  public double getSalary(){ ... }
  // other methods
  public double bonus(float percent){
     return (percent/100.0)*salary;
```

- An Employee class
- Two private instance variables
- Some constructors to set up the object
- Accessor and mutator methods to set instance variables
- A public method to compute bonus

```
public class Employee{
  private String name:
  private double salary;
  // Some Constructors
  // "mutator" methods
  public boolean setName(String s){ ... }
  public boolean setSalary(double x){ ... }
  // "accessor" methods
  public String getName(){ ... }
  public double getSalarv(){ ... }
  // other methods
  public double bonus(float percent){
     return (percent/100.0)*salary;
```

Managers are special types of employees with extra features

```
public class Manager extends Employee{
    private String secretary;
    public boolean setSecretary(name s){ ... }
    public String getSecretary(){ ... }
}
```

Managers are special types of employees with extra features

```
public class Manager extends Employee{
    private String secretary;
    public boolean setSecretary(name s){ ... }
    public String getSecretary(){ ... }
}
```

- Manager objects inherit other fields and methods from Employee
  - Every Manager has a name, salary and methods to access and manipulate these.

Managers are special types of employees with extra features

```
public class Manager extends Employee{
    private String secretary;
    public boolean setSecretary(name s){ ... }
    public String getSecretary(){ ... }
}
```

- Manager objects inherit other fields and methods from Employee
  - Every Manager has a name, salary and methods to access and manipulate these.
- Manager is a subclass of Employee
  - Think of subset

- Manager objects do not automatically have access to private data of parent class.
  - Common to extend a parent class written by someone else

- Manager objects do not automatically have access to private data of parent class.
  - Common to extend a parent class written by someone else
- How can a constructor for Manager set instance variables that are private to Employee?

- Manager objects do not automatically have access to private data of parent class.
  - Common to extend a parent class written by someone else
- How can a constructor for Manager set instance variables that are private to Employee?
- Some constructors for Employee

```
public class Employee{
    ...
    public Employee(String n, double s){
        name = n; salary = s;
    }
    public Employee(String n){
        this(n,500.00);
    }
}
```

- Manager objects do not automatically have access to private data of parent class.
  - Common to extend a parent class written by someone else
- How can a constructor for Manager set instance variables that are private to Employee?
- Some constructors for Employee
- Use parent class's constructor using super

```
public class Employee{
    ...
    public Employee(String n, double s){
        name = n; salary = s;
    }
    public Employee(String n){
        this(n,500.00);
    }
}
```

- Manager objects do not automatically have access to private data of parent class.
  - Common to extend a parent class written by someone else
- How can a constructor for Manager set instance variables that are private to Employee?
- Some constructors for Employee
- Use parent class's constructor using super
- A constructor for Manager

```
public class Employee{
  public Employee(String n, double s){
     name = n; salary = s;
  public Employee(String n){
     this(n,500.00);
public class Manager extends Employee{
  public Manager(String n, double s, String sn){
     super(n,s); /* super calls
                      Employee constructor */
     secretary = sn;
```

- In general, subclass has more features than parent class
  - Subclass inherits instance variables, methods from parent class

- In general, subclass has more features than parent class
  - Subclass inherits instance variables, methods from parent class
- Every Manager is an Employee, but not vice versa!

- In general, subclass has more features than parent class
  - Subclass inherits instance variables, methods from parent class
- Every Manager is an Employee, but not vice versa!
- Can use a subclass in place of a superclass

```
Employee e = new Manager(...)
```

- In general, subclass has more features than parent class
  - Subclass inherits instance variables, methods from parent class
- Every Manager is an Employee, but not vice versa!
- Can use a subclass in place of a superclass

```
Employee e = new Manager(...)
```

But the following will not work

```
Manager m = new Employee(...)
```

- In general, subclass has more features than parent class
  - Subclass inherits instance variables, methods from parent class
- Every Manager is an Employee, but not vice versa!
- Can use a subclass in place of a superclass

```
Employee e = new Manager(...)
```

But the following will not work

```
Manager m = new Employee(...)
```

#### Recall

- int[] a = new int[100];
- Why the seemingly redundant reference to int in new?

- In general, subclass has more features than parent class
  - Subclass inherits instance variables, methods from parent class
- Every Manager is an Employee, but not vice versa!
- Can use a subclass in place of a superclass

```
Employee e = new Manager(...)
```

But the following will not work

```
Manager m = new Employee(...)
```

- Recall
  - int[] a = new int[100];
  - Why the seemingly redundant reference to int in new?
- One can now presumably write

```
Employee[] e = new Manager[100];
```

```
double bonus(float percent){
   return 1.5*super.bonus(percent);
}
```

- Uses parent class bonus() via super
- Overrides definition in parent class

```
double bonus(float percent){
   return 1.5*super.bonus(percent);
}
```

- Uses parent class bonus() via super
- Overrides definition in parent class
- Consider the following assignment

```
Employee e = new Manager(...)
```

```
double bonus(float percent){
   return 1.5*super.bonus(percent);
}
```

- Uses parent class bonus() via super
- Overrides definition in parent class
- Consider the following assignment

```
Employee e = new Manager(...)
```

- Can we invoke e.setSecretary()?
  - e is declared to be an Employee
  - Static typechecking e can only refer to methods in Employee

```
double bonus(float percent){
   return 1.5*super.bonus(percent);
}
```

- Uses parent class bonus() via super
- Overrides definition in parent class
- Consider the following assignment

```
Employee e = new Manager(...)
```

- Can we invoke e.setSecretary()?
  - e is declared to be an Employee
  - Static typechecking e can only refer to methods in Employee

- What about e.bonus(p)? Which bonus() do we use?
  - Static: Use Employee.bonus()
  - Dynamic: Use Manager.bonus()

```
double bonus(float percent){
   return 1.5*super.bonus(percent);
}
```

- Uses parent class bonus() via super
- Overrides definition in parent class
- Consider the following assignment

```
Employee e = new Manager(...)
```

- Can we invoke e.setSecretary()?
  - e is declared to be an Employee
  - Static typechecking e can only refer to methods in Employee

- What about e.bonus(p)? Which bonus() do we use?
  - Static: Use Employee.bonus()
  - Dynamic: Use Manager.bonus()
- Dynamic dispatch (dynamic binding, late method binding, ...) turns out to be more useful
  - Default in Java, optional in languages like C++ (virtual function)

Every Employee in emparray "knows" how to calculate its bonus correctly!

```
Employee[] emparray = new Employee[2];
Employee e = new Employee(...);
Manager m = new Manager(...);

emparray[0] = e;
emparray[1] = m;

for (i = 0; i < emparray.length; i++){
   System.out.println(emparray[i].bonus(5.0))}</pre>
```

- Every Employee in emparray "knows" how to calculate its bonus correctly!
- Recall the event simulation loop that motivated Simula to introduce objects

```
Q := make-queue(first event)
repeat
  remove next event e from Q
  simulate e
  place all events generated
     by e on Q
until Q is empty
```

7 / 24

- Every Employee in emparray "knows" how to calculate its bonus correctly!
- Recall the event simulation loop that motivated Simula to introduce objects
- Also referred to as runtime polymorphism or inheritance polymorphism

```
Employee[] emparray = new Employee[2];
Employee e = new Employee(...);
Manager m = new Manager(...);

emparray[0] = e;
emparray[1] = m;

for (i = 0; i < emparray.length; i++){
   System.out.println(emparray[i].bonus(5.0))}</pre>
```

- Every Employee in emparray "knows" how to calculate its bonus correctly!
- Recall the event simulation loop that motivated Simula to introduce objects
- Also referred to as runtime polymorphism or inheritance polymorphism
- Different from structural polymorphism of Haskell etc — called generics in Java

```
Employee[] emparray = new Employee[2];
Employee e = new Employee(...);
Manager m = new Manager(...);
emparray[0] = e;
emparray[1] = m;
for (i = 0; i < emparray.length; i++){
   System.out.println(emparray[i].bonus(5.0))}
```

 Signature of a function is its name and the list of argument types

- Signature of a function is its name and the list of argument types
- Can have different functions with the same name and different signatures
  - For example, multiple constructors

- Signature of a function is its name and the list of argument types
- Can have different functions with the same name and different signatures
  - For example, multiple constructors
- Java class Arrays has a method sort to sort arbitrary scalar arrays

```
double[] darr = new double[100];
int[] iarr = new int[500];
...
Arrays.sort(darr);
   // sorts contents of darr
Arrays.sort(iarr);
   // sorts contents of iarr
```

8 / 24

- Signature of a function is its name and the list of argument types
- Can have different functions with the same name and different signatures
  - For example, multiple constructors
- Java class Arrays has a method sort to sort arbitrary scalar arrays
- Made possible by overloaded methods defined in class Arrays

```
double[] darr = new double[100];
int[] iarr = new int[500]:
Arrays.sort(darr);
  // sorts contents of darr
Arrays.sort(iarr);
  // sorts contents of iarr
class Arravs{
  public static void sort(double[] a){..}
     // sorts arrays of double[]
  public static void sort(int[] a){..}
     // sorts arrays of int[]
```

 Overloading: multiple methods, different signatures, choice is static

```
double darr = new double [100]:
int[] iarr = new int[500]:
Arrays.sort(darr);
  // sorts contents of darr
Arrays.sort(iarr);
  // sorts contents of iarr
class Arrays{
  . . .
  public static void sort(double[] a){..}
     // sorts arrays of double[]
  public static void sort(int[] a){..}
     // sorts arrays of int[]
```

- Overloading: multiple methods, different signatures, choice is static
- Overriding: multiple methods, same signature, choice is static
  - Employee.bonus()
  - Manager.bonus()

```
double darr = new double [100]:
int[] iarr = new int[500]:
Arrays.sort(darr);
  // sorts contents of darr
Arrays.sort(iarr);
  // sorts contents of iarr
class Arrays{
  . . .
  public static void sort(double[] a){..}
     // sorts arrays of double[]
  public static void sort(int[] a){..}
     // sorts arrays of int[]
```

- Overloading: multiple methods, different signatures, choice is static
- Overriding: multiple methods, same signature, choice is static
  - Employee.bonus()
  - Manager.bonus()
- Dynamic dispatch: multiple methods, same signature, choice made at run-time

```
double[] darr = new double[100];
int[] iarr = new int[500];
Arrays.sort(darr);
  // sorts contents of darr
Arrays.sort(iarr);
  // sorts contents of iarr
class Arrays{
  public static void sort(double[] a){..}
     // sorts arrays of double[]
  public static void sort(int[] a){..}
     // sorts arrays of int[]
```

```
Employee e = new Manager(...)
```

```
Employee e = new Manager(...)
```

- Can we get e.setSecretary() to work?
  - Static type-checking disallows this

```
Employee e = new Manager(...)
```

- Can we get e.setSecretary() to work?
  - Static type-checking disallows this
- Type casting convert e to Manager ((Manager) e).setSecretary(s)

```
4D>4B>4E>4E> 900
```

```
Employee e = new Manager(...)
```

- Can we get e.setSecretary() to work?
  - Static type-checking disallows this
- Type casting convert e to Manager ((Manager) e).setSecretary(s)
- Cast fails (error at run time) if e is not a Manager

- Consider the following assignment Employee e = new Manager(...)
- Can we get e.setSecretary() to work?
  - Static type-checking disallows this
- Type casting convert e to Manager ((Manager) e).setSecretary(s)
- Cast fails (error at run time) if e is not a Manager

■ Can test if e is a Manager

```
if (e instanceof Manager){
  ((Manager) e).setSecretary(s);
}
```

- Consider the following assignment Employee e = new Manager(...)
- Can we get e.setSecretary() to work?
  - Static type-checking disallows this
- Type casting convert e to Manager ((Manager) e).setSecretary(s)
- Cast fails (error at run time) if e is not a Manager

■ Can test if e is a Manager

```
if (e instanceof Manager){
  ((Manager) e).setSecretary(s);
}
```

- A simple example of reflection in Java
  - "Think about oneself"

- Consider the following assignment Employee e = new Manager(...)
- Can we get e.setSecretary() to work?
  - Static type-checking disallows this
- Type casting convert e to Manager ((Manager) e).setSecretary(s)
- Cast fails (error at run time) if e is not a Manager

■ Can test if e is a Manager

```
if (e instanceof Manager){
  ((Manager) e).setSecretary(s);
}
```

- A simple example of reflection in Java
  - "Think about oneself"
- Can also use type casting for basic types

```
double d = 29.98;
long nd = (long) d;
```

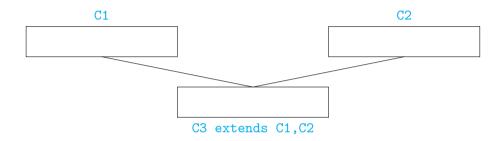

Can a subclass extend multiple parent classes?

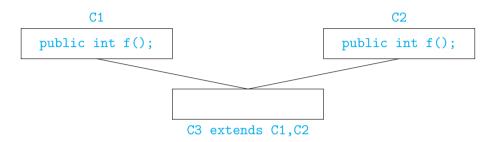

- Can a subclass extend multiple parent classes?
- If f() is not overridden, which f() do we use in C3?

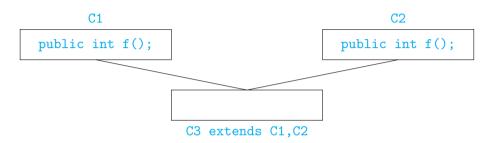

- Can a subclass extend multiple parent classes?
- If f() is not overridden, which f() do we use in C3?
- Java does not allow multiple inheritance

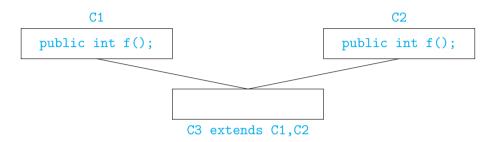

- Can a subclass extend multiple parent classes?
- If f() is not overridden, which f() do we use in C3?
- Java does not allow multiple inheritance
- C++ allows this if C1 and C2 have no conflict

■ No multiple inheritance — tree-like

- No multiple inheritance tree-like
- In fact, there is a universal superclass Object

- No multiple inheritance tree-like
- In fact, there is a universal superclass Object
- Useful methods defined in Object

- No multiple inheritance tree-like
- In fact, there is a universal superclass Object
- Useful methods defined in Object

■ For Java objects x and y, x == y invokes x.equals(y)

- No multiple inheritance tree-like
- In fact, there is a universal superclass Object
- Useful methods defined in Object

- For Java objects x and y, x == y invokes x.equals(y)
- To print o, use System.out.println(o+"");
  - Implicitly invokes o.toString()

- Can exploit the tree structure to write generic functions
  - Example: search for an element in an array

```
public int find (Object[] objarr, Object o){
  int i;
  for (i = 0; i < objarr.length(); i++){
      if (objarr[i] == o) {return i};
  }
  return (-1);
}</pre>
```

- Can exploit the tree structure to write generic functions
  - Example: search for an element in an array

```
public int find (Object[] objarr, Object o){
  int i;
  for (i = 0; i < objarr.length(); i++){
      if (objarr[i] == o) {return i};
  }
  return (-1);
}</pre>
```

■ Recall that == is pointer equality, by default

- Can exploit the tree structure to write generic functions
  - Example: search for an element in an array

```
public int find (Object[] objarr, Object o){
  int i;
  for (i = 0; i < objarr.length(); i++){
      if (objarr[i] == o) {return i};
  }
  return (-1);
}</pre>
```

- Recall that == is pointer equality, by default
- If a class overrides equals(), dynamic dispatch will use the redefined function
  instead of Object.equals() for objarr[i] == o

■ For instance, a class Date with instance variables day, month and year

- For instance, a class Date with instance variables day, month and year
- May wish to override equals() to compare the object state, as follows

14 / 24

- For instance, a class Date with instance variables day, month and year
- May wish to override equals() to compare the object state, as follows

Unfortunately,
boolean equals(Date d)
does not override
boolean equals(Object o)!

- For instance, a class Date with instance variables day, month and year
- May wish to override equals() to compare the object state, as follows

Unfortunately, boolean equals(Date d) does not override boolean equals(Object o)! ■ Should write, instead

Note the run-time type check and the cast

Overriding looks for "closest" match

- Overriding looks for "closest" match
- Suppose we have public boolean equals(Employee e) but no equals() in Manager

- Overriding looks for "closest" match
- Suppose we have public boolean equals(Employee e) but no equals() in Manager
- Consider

```
Manager m1 = new Manager(...);
Manager m2 = new Manager(...);
...
if (m1.equals(m2)){ ... }
```

- Overriding looks for "closest" match
- Suppose we have public boolean equals(Employee e) but no equals() in Manager
- Consider

```
Manager m1 = new Manager(...);
Manager m2 = new Manager(...);
...
if (m1.equals(m2)){ ... }
```

■ public boolean equals(Manager m) is compatible with both boolean equals(Employee e) and boolean equals(Object o)

- Overriding looks for "closest" match
- Suppose we have public boolean equals(Employee e) but no equals() in Manager
- Consider

```
Manager m1 = new Manager(...);
Manager m2 = new Manager(...);
...
if (m1.equals(m2)){ ... }
```

- public boolean equals(Manager m) is compatible with both boolean equals(Employee e) and boolean equals(Object o)
- Use boolean equals(Employee e)

Class hierarchy provides both subtyping and inheritance

- Class hierarchy provides both subtyping and inheritance
- Subtyping
  - Capabilities of the subtype are a superset of the main type
  - If B is a subtype of A, wherever we require an object of type A, we can use an object of type B
  - Employee e = new Manager(...); is legal

- Class hierarchy provides both subtyping and inheritance
- Subtyping
  - Capabilities of the subtype are a superset of the main type
  - If B is a subtype of A, wherever we require an object of type A, we can use an object of type B
  - Employee e = new Manager(...); is legal
- Inheritance
  - Subtype can reuse code of the main type
  - B inherits from A if some functions for B are written in terms of functions of A
  - Manager.bonus() uses Employee.bonus()

- Recall the following example
  - queue, with methods insert-rear, delete-front
  - stack, with methods insert-front, delete-front
  - deque, with methods insert-front, delete-front, insert-rear, delete-rear

- Recall the following example
  - queue, with methods insert-rear, delete-front
  - stack, with methods insert-front, delete-front
  - deque, with methods insert-front, delete-front, insert-rear, delete-rear
- What are the subtype and inheritance relationships between these classes?

- Recall the following example
  - queue, with methods insert-rear, delete-front
  - stack, with methods insert-front, delete-front
  - deque, with methods insert-front, delete-front, insert-rear, delete-rear
- What are the subtype and inheritance relationships between these classes?
- Subtyping
  - deque has more functionality than queue or stack
  - deque is a subtype of both these types

- Recall the following example
  - queue, with methods insert-rear, delete-front
  - stack, with methods insert-front, delete-front
  - deque, with methods insert-front, delete-front, insert-rear, delete-rear
- What are the subtype and inheritance relationships between these classes?
- Subtyping
  - deque has more functionality than queue or stack
  - deque is a subtype of both these types
- Inheritance
  - Can suppress two functions in a deque and use it as a queue or stack
  - Both queue and stack inherit from deque

Class hierarchy represents both subtyping and inheritance

# Subclasses, subtyping and inheritance

- Class hierarchy represents both subtyping and inheritance
- Subtyping
  - Compatibility of interfaces.
  - B is a subtype of A if every function that can be invoked on an object of type A can also be invoked on an object of type B.

# Subclasses, subtyping and inheritance

- Class hierarchy represents both subtyping and inheritance
- Subtyping
  - Compatibility of interfaces.
  - B is a subtype of A if every function that can be invoked on an object of type A can also be invoked on an object of type B.
- Inheritance
  - Reuse of implementations.
  - B inherits from A if some functions for B are written in terms of functions of A.

# Subclasses, subtyping and inheritance

- Class hierarchy represents both subtyping and inheritance
- Subtyping
  - Compatibility of interfaces.
  - B is a subtype of A if every function that can be invoked on an object of type A can also be invoked on an object of type B.
- Inheritance
  - Reuse of implementations.
  - B inherits from A if some functions for B are written in terms of functions of A.
- Using one idea (hierarchy of classes) to implement both concepts blurs the distinction between the two

 Java uses many modifiers in declarations, to cover different features of object-oriented programming

- Java uses many modifiers in declarations, to cover different features of object-oriented programming
- public vs private to support encapsulation of data

- Java uses many modifiers in declarations, to cover different features of object-oriented programming
- public vs private to support encapsulation of data
- static, for entities defined inside classes that exist without creating objects of the class

- Java uses many modifiers in declarations, to cover different features of object-oriented programming
- public vs private to support encapsulation of data
- static, for entities defined inside classes that exist without creating objects of the class
- final, for values that cannot be changed

- Java uses many modifiers in declarations, to cover different features of object-oriented programming
- public vs private to support encapsulation of data
- static, for entities defined inside classes that exist without creating objects of the class
- final, for values that cannot be changed
- These modifiers can be applied to classes, instance variables and methods

- Java uses many modifiers in declarations, to cover different features of object-oriented programming
- public vs private to support encapsulation of data
- static, for entities defined inside classes that exist without creating objects of the class
- final, for values that cannot be changed
- These modifiers can be applied to classes, instance variables and methods
- Let's look at some examples of situations where different combinations make sense

## public vs private

- Faithful implementation of encapsulation necessitates modifiers public and private
  - Typically, instance variables are private
  - Methods to query (accessor) and update (mutator) the state are public

# public vs private

- Faithful implementation of encapsulation necessitates modifiers public and private
  - Typically, instance variables are private
  - Methods to query (accessor) and update (mutator) the state are public
- Can private methods make sense?

## public vs private

- Faithful implementation of encapsulation necessitates modifiers public and private
  - Typically, instance variables are private
  - Methods to query (accessor) and update (mutator) the state are public
- Can private methods make sense?
- Example: a Stack class
  - Data stored in a private array
  - Public methods to push, pop, query if empty

```
public class Stack {
 private int[] values; // array of values
 private int tos;  // top of stack
 private int size; // values.length
 /* Constructors to set up values array */
 public void push (int i){
 public int pop (){
 public boolean is_empty (){
   return (tos == 0);
```

# private methods

- Example: a Stack class
  - Data stored in a private array
  - Public methods to push, pop, query if empty

```
public class Stack {
 private int[] values; // array of values
 private int tos;  // top of stack
 private int size; // values.length
 /* Constructors to set up values array */
 public void push (int i){
 public int pop (){
 public boolean is_empty (){
   return (tos == 0);
```

# private methods

- Example: a Stack class
  - Data stored in a private array
  - Public methods to push, pop, query if empty
- push() needs to check if stack has space

```
public class Stack {
  public void push (int i){
    if (tos < size){
      values[tos] = i;
      tos = tos+1;
    }else{
      // Deal with stack overflow
```

21 / 24

# private methods

- Example: a Stack class
  - Data stored in a private array
  - Public methods to push, pop, query if empty
- push() needs to check if stack has space
- Deal gracefully with stack overflow
  - private methods invoked from within push() to check if stack is full and expand storage

```
public class Stack {
 public void push (int i){
   if (stack_full()){
      extend_stack();
    ... // Usual push operations
 private boolean stack_full(){
   return(tos == size);
 private void extend_stack(){
    /* Allocate additional space.
      reset size etc */
```

 Public methods to query and update private instance variables

- Public methods to query and update private instance variables
- Date class
  - Private instance variables day, month, year
  - One public accessor/mutator method per instance variable

```
public class Date {
   private int day, month year;

   public void getDay(int d) {...}
   public void getMonth(int m) {...}
   public void getYear(int y) {...}

   public void setDay(int d) {...}
   public void setMonth(int m) {...}
   public void setYear(int y) {...}
}
```

22 / 24

- Public methods to query and update private instance variables
- Date class
  - Private instance variables day, month, year
  - One public accessor/mutator method per instance variable
- Inconsistent updates are now possible
  - Separately set invalid combinations of day and month

```
public class Date {
  private int day, month year;

  public void getDay(int d) {...}
  public void getMonth(int m) {...}
  public void getYear(int y) {...}

  public void setDay(int d) {...}
  public void setMonth(int m) {...}
  public void setYear(int y) {...}
}
```

- Public methods to query and update private instance variables
- Date class
  - Private instance variables day, month, year
  - One public accessor/mutator method per instance variable
- Inconsistent updates are now possible
  - Separately set invalid combinations of day and month
- Instead, allow only combined update

```
public class Date {
 private int day, month year;
 public void getDav(int d) {...}
 public void getMonth(int m) {...}
 public void getYear(int v) {...}
 public void setDate(int d, int m, int y) {
    // Validate d-m-y combination
```

- Use static for components that exist without creating objects
  - Library functions, main(), ...
  - Useful constants like Math.PI, Integer.MAX\_VALUE

- Use static for components that exist without creating objects
  - Library functions, main(), ...
  - Useful constants like Math.PI, Integer.MAX\_VALUE
- These static components are also public

- Use static for components that exist without creating objects
  - Library functions, main(), ...
  - Useful constants like Math.PI, Integer.MAX\_VALUE
- These static components are also public
- Do private static components make sense?

- Use static for components that exist without creating objects
  - Library functions, main(), ...
  - Useful constants like Math.PI, Integer.MAX\_VALUE
- These static components are also public
- Do private static components make sense?
- Internal constants for bookkeeping
  - Constructor sets unique id for each order

```
public class Order {
  private static int lastorderid = 0;
  private int orderid;
  . . . .
  public Order(...) {
    lastorderid++:
    orderid = lastorderid:
    . . .
```

- Use static for components that exist without creating objects
  - Library functions, main(), ...
  - Useful constants like Math.PI, Integer.MAX\_VALUE
- These static components are also public
- Do private static components make sense?
- Internal constants for bookkeeping
  - Constructor sets unique id for each order

```
public class Order {
  private static int lastorderid = 0;
  private int orderid:
  . . . .
  public Order(...) {
    lastorderid++:
    orderid = lastorderid:
    . . .
```

■ lastorderid is private static field

- Use static for components that exist without creating objects
  - Library functions, main(), ...
  - Useful constants like Math.PI, Integer.MAX\_VALUE
- These static components are also public
- Do private static components make sense?
- Internal constants for bookkeeping
  - Constructor sets unique id for each order

```
public class Order {
  private static int lastorderid = 0;
  private int orderid:
  . . . .
  public Order(...) {
    lastorderid++:
    orderid = lastorderid:
    . . .
```

- lastorderid is private static field
- Common to all objects in the class

- Use static for components that exist without creating objects
  - Library functions, main(), ...
  - Useful constants like Math.PI, Integer.MAX\_VALUE
- These static components are also public
- Do private static components make sense?
- Internal constants for bookkeeping
  - Constructor sets unique id for each order

```
public class Order {
  private static int lastorderid = 0;
  private int orderid:
  . . . .
  public Order(...) {
    lastorderid++:
    orderid = lastorderid:
    . . .
```

- lastorderid is private static field
- Common to all objects in the class
- Be careful about concurrent updates!

23 / 24

final denotes that a value cannot be updated

- final denotes that a value cannot be updated
- Usually used for constants (public and static instance variables)
  - Math.PI, Integer.MAX\_VALUE

- final denotes that a value cannot be updated
- Usually used for constants (public and static instance variables)
  - Math.PI, Integer.MAX\_VALUE
- What would final mean for a method?
  - Cannot redefine functions at run-time, unlike Python!

- final denotes that a value cannot be updated
- Usually used for constants (public and static instance variables)
  - Math.PI, Integer.MAX\_VALUE
- What would final mean for a method?
  - Cannot redefine functions at run-time, unlike Python!
- Recall overriding
  - Subclass redefines a method available with the same signature in the parent class

- final denotes that a value cannot be updated
- Usually used for constants (public and static instance variables)
  - Math.PI, Integer.MAX\_VALUE
- What would final mean for a method?
  - Cannot redefine functions at run-time, unlike Python!
- Recall overriding
  - Subclass redefines a method available with the same signature in the parent class
- A final method cannot be overridden

24 / 24